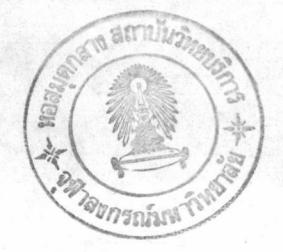

บทที่ 3

#### ตัวอย่างการคำนวณออกแบบและการเปรียบเทียบ

3.1 กล่าวนำ

ในบทนี้จะแสดงถึงตัวอย่างการคำนวณออกแบบชิ้นส่วนที่ประกอบเป็นโครงถักระนาบ 4 และทำการเปรียบเทียบกับผลที่ได้จากการคำนวณออกแบบชิ้นส่วนจากโปรแกรม ตัวอย่าง คอมพิวเตอร์  $D$  - TRUSS  $(12)$ 

3.2 ตัวอย่างการคำนวณออกแบบ

ในตัวอย่างการคำนวณออกแบบได้ใช้คุณสมบัติของวัสดุดังต่อไปนี้

- วัสดุที่ใช้ทำชิ้นส่วนโครงถักระนาบเหล็กรูปพรรณ
- มีค่าหน่วยแรงดึงและแรงอัดที่จุดคลาก 2,500 กก./ชม.<sup>2</sup>
- โมดูลัสยืดหยุ่นของเหล็ก = 2,100,000 กก./ชม.<sup>2</sup>

ตัวอย่างโครงถักระนาบทั้ง 4 ตัวอย่างที่นำมาแสดงไว้ในงานวิจัยนี้ผู้เชียนพยายามให้ ตัวอย่างทั้ง 4 มีจุดเด่นไปอย่างละแบบ โดยจะอธิบายเป็นตัวอย่าง ๆ ไป

ตัวอย่างที่ 1 เป็นตัวอย่างโครงถักระนาบสี่ชิ้นส่วน กำหนดให้มีอิสระในการเลือกพื้น ที่หน้าตัดของโครงถักทุกชิ้น ซึ่งจะเป็นกรณีที่เป็นการออกแบบอย่างเหมาะที่สุดทางทฤษฎี

ตัวอย่างที่ 2 แสดงโครงถักเก้าชิ้นส่วนชื่งยังเป็นโครงถักที่เป็นการศึกษาทางทฤษฎี เหมือนตัวอย่างแรก อนุญาติให้เลือกนี้นที่หน้าตัดได้อิสระทุกชิ้นส่วน ให้แสดงประสิทธิภาพในการ ออกแบบอย่างเหมาะที่สุดเมื่อมีน้ำหนักกระทำ 2 ชุด

ตัวอย่างที่ 3 นั้นเป็นโครงถักอินดีเทอมิเนตเช่นเดียวกับในสองตัวอย่างแรก ลึกษณะ ์ โครงสร้างเป็นคานที่รับน้ำหนักเพียงชุดเดียว แต่ในตัวอย่างนี้แสดงการรวมกลุ่มของชุดพื้นที่หน้า ตัดโดยจัดเป็น 4 ชุด และใช้เหล็กรูปพรรณ 3 ชนิด การรวมกลุ่มนี้นที่หน้าตัดใช้หลักการ ุธรรมดาโดยนิจารณาจากลักษณะโครงสร้าง และน้ำหนักกระทำ ยกตัวอย่างเช่นในกลุ่มแรกนั้นมี ชิ้นส่วน 1,6,9,14,17,26 ลักษณะโครงสร้างและน้ำหนักกระทำสมมาตร ดังนั้นจะเป็น การรวมกลุ่มเฉพาะ 1,9,17 เท่านั้น เพราะชิ้นส่วนที่ 1 จะมีแรงเท่ากับ 6 ชิ้นส่วนที่ 9 มี แรงเท่ากับ 14 และชิ้นส่วนที่ 17 จะมีแรงเท่ากับ 26 และแรงในทั้ง 3 ชิ้นส่วนนี้มีค่าแรงค่อน ช้างมากเมื่อเทียบกับชิ้นส่วนในกลุ่มอื่น ๆ

ส่วนในตัวอย่างที่ 4 นั้นเป็นโครงถักเสาไฟฝ้าแรงสูง ที่นำมาแสดงเพราะหลายชิ้น ส่วนในโครงสร้างนี้เป็นชิ้นส่วนดิเทอมิเนต เพื่อแสดงว่าหลักการในงานวิจัยนี้ก็สามารถใช้ได้กับ โครงถักดีเทอมิเนตได้เช่นเดียวกันกับที่ใช้ในโครงถักอินดีเทอมิเนตที่แสดงใน 3 ตัวอย่างแรก และได้ใช้แรกกระทำ 2 ชุด ในตัวอย่างนี้มชิ้นส่วนที่มาประกอบเป็นโครงสร้างถึง 47 ชิ้นด้วย แต่แบ่งกลุ่มไว้เพียง 4 กลุ่ทพื้นที่หน้าตัดเท่านั้น ในการแบ่งกลุ่มของโครงสร้างนี้พิจารณา ก็น การต่อโครงสร้างและการปฏิบัติงานได้สะดวกเป็นหลัก

ต่อไบนี้จะแสดงตัวอย่างทั้ง 4 ตัวอย่างในรูปของตารางและการเปรียบเทียบ

3.2.1 ตัวอย่างที่ 1 โครงถักระนาบสีขึ้นส่วน

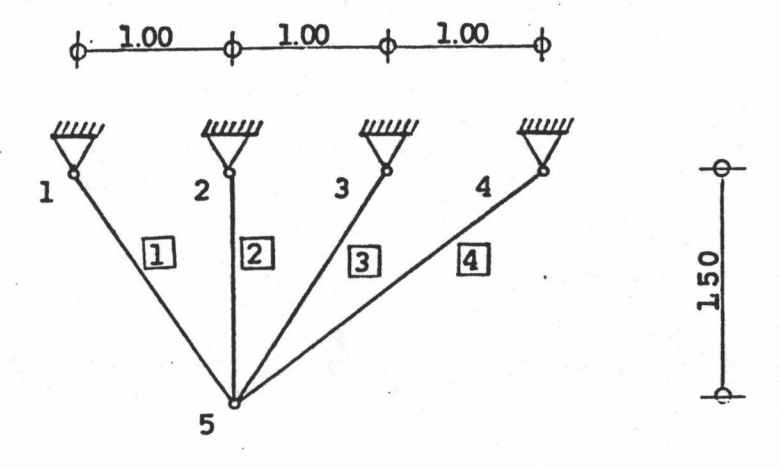

รูปที่ 3.1 ตัวอย่างโครงถักระนาบสี่ชิ้นส่วน

ชื่อมูลเบื้องต้นในการคำนวณออกแบบชิ้นส่วนโครงถักระนาบ

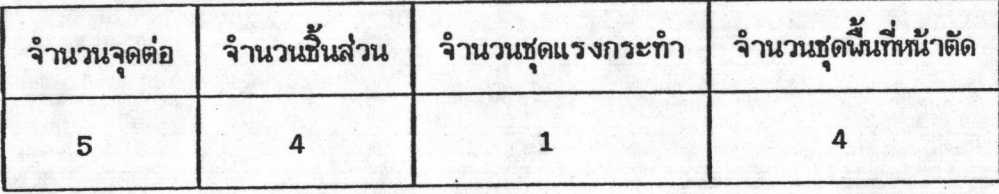

ชื่อมูลแรงกระทำ (หน่วยของแรง ตัน)

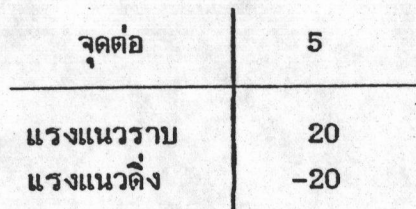

# ช้อมูลชิ้นส่วน

 $\label{eq:2} \begin{split} \mathbb{E}[\frac{d}{dt}(\omega_{\alpha},\frac{d}{dt},\frac{d}{dt},\frac{d}{dt},\frac{d}{dt}(\omega_{\alpha})] \end{split}$ 

| ชื้นส่วน | ชุดหน้าตัดที่ | เหล็กรปพรรณ |
|----------|---------------|-------------|
|          |               | ท่อ         |
|          | $\mathbf{Z}$  | ฑอ          |
|          | З             | ฑ่อ         |
|          |               | ทอ          |

ตารางที่ 3.1 การเลือกนี้นที่หน้าตัดในแต่ละรอบการกระทำซ้ำของโครงถักระนาบสี่ชิ้นส่วน

| ชื้นส่วน   | รอบที่ 1 | รอบที่ 2 | รอบที่ 3 | รอบที่ 4 |
|------------|----------|----------|----------|----------|
| 1          | 15.52    | 21.19    | 21.19    | 21.19    |
| 2          | 12.52    | 1.78     | 1.21     | 1.21     |
| 3          | 15.52    | 3.25     | 3.25     | 3.25     |
| 4          | 21.19    | 7.33     | 7.33     | 7.33     |
| ปริมาตรรวม | 12,771.3 | 6,505.5  | 6,420.0  | 6,420.0  |

ตารางที่ 3.2 การเปรียบเทียบหน่วยแรงในแต่ละรอบการกระทำช้ำของโครงถักระนาบสี่ชิ้นส่วน

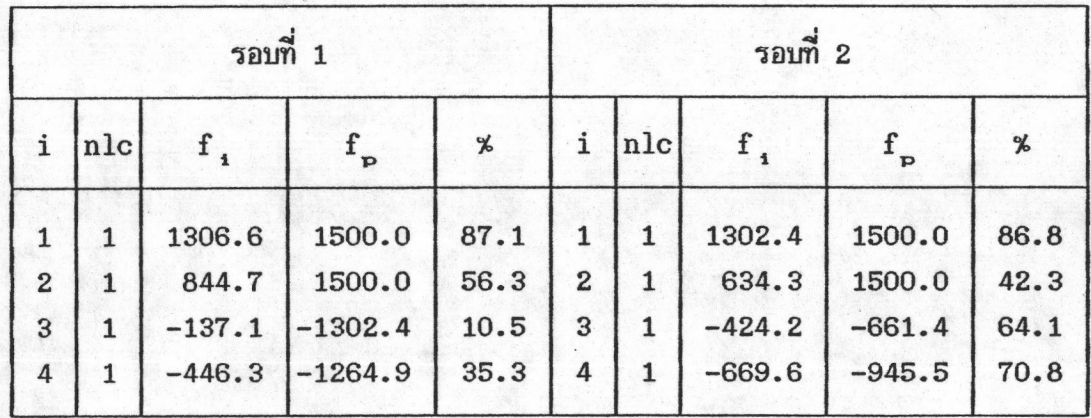

| รอบที่ 3                                 |        |                                         |                                          |                              |                      |             | รอบที่ 4                                |                                          |                              |
|------------------------------------------|--------|-----------------------------------------|------------------------------------------|------------------------------|----------------------|-------------|-----------------------------------------|------------------------------------------|------------------------------|
| i                                        | nlc    |                                         | $f_{\bf p}$                              | $\boldsymbol{\varkappa}$     | i                    | nlc         | $f_{\rm{1}}$                            | $f_{\bf p}$                              | %                            |
| $\mathbf{1}$<br>$\overline{2}$<br>3<br>4 | 1<br>1 | 1313.7<br>659.4<br>$-400.7$<br>$-654.1$ | 1500.0<br>1500.0<br>$-661.4$<br>$-945.5$ | 87.6<br>44.0<br>60.6<br>69.2 | 1<br>$2^+$<br>3<br>4 | 1<br>1<br>1 | 1313.7<br>659.4<br>$-400.7$<br>$-654.1$ | 1500.0<br>1500.0<br>$-661.4$<br>$-945.5$ | 87.6<br>44.0<br>60.6<br>69.2 |

ตารางที่ 3.2 การเปรียบเทียบหน่วยแรงในแต่ละรอบการกระทำช้ำของโครงถักระนาบสี่<br>ชิ้นส่วน

3.2.2 ตัวอย่างที่ 2 โครงถักระนาบเก้าชิ้นส่วน

2012年12月12日, 1999年12月, 1999年12月, 1999年

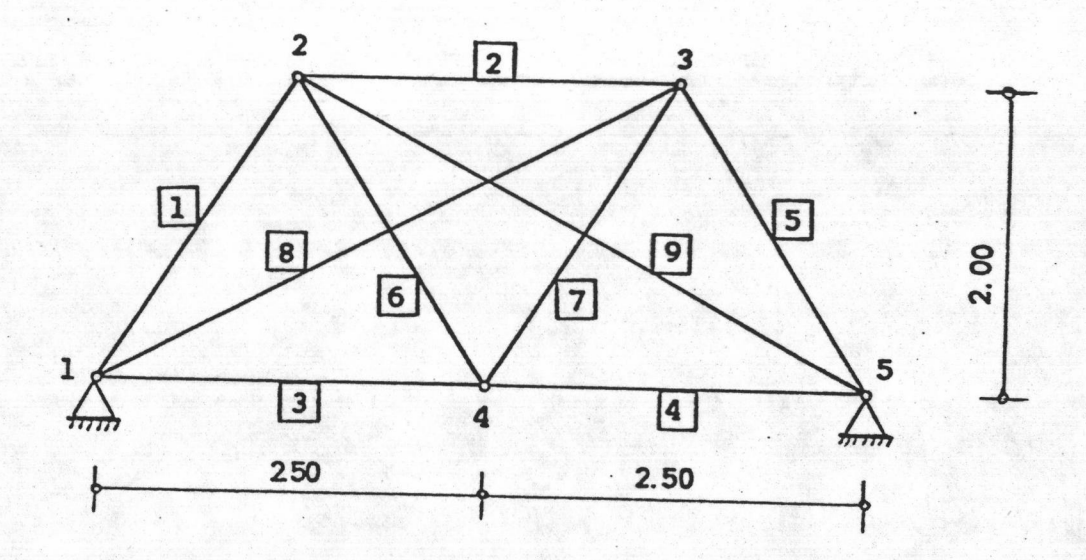

รูปที่ 3.2 ตัวอย่างโครงถักระนาบเก้าชิ้นส่วน

ชื่อมูลเบื้องต้นในการคำนวณออกแบบชื้นส่วนโครงถักระนาบ

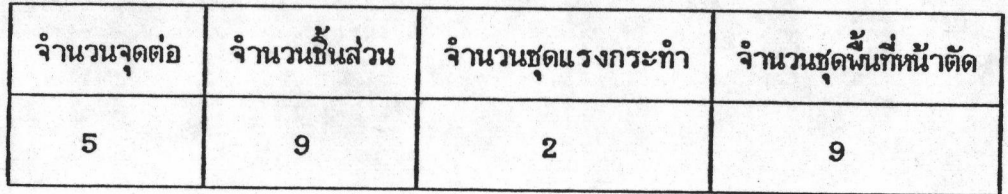

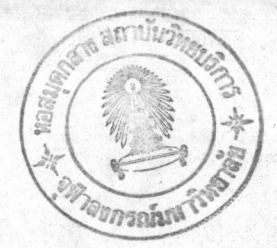

# ช้อมูลแรงกระทำ (หน่วยของแรง ตัน)

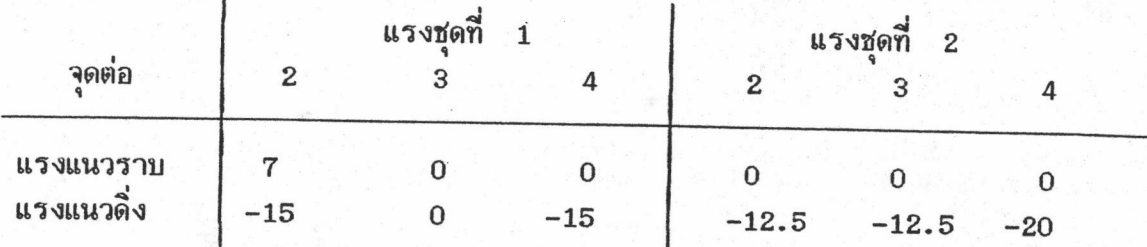

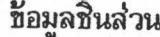

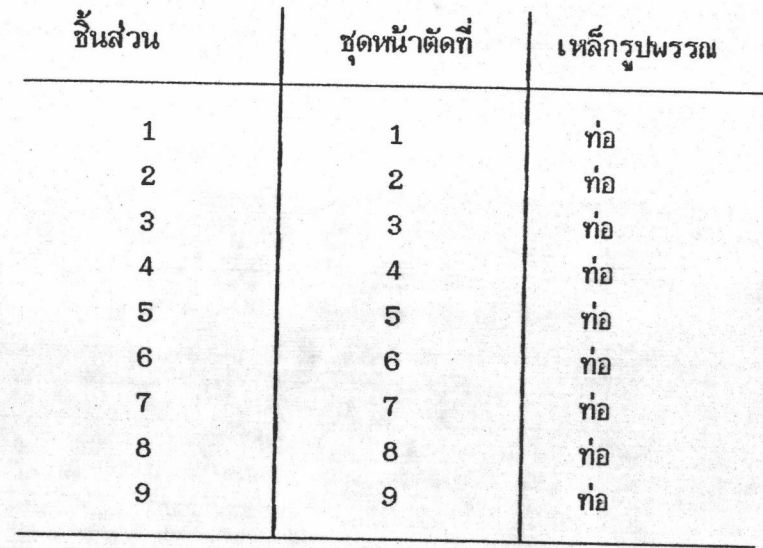

39

| ชื้นส่วน       | รอบที่ 1 | รอบที่ 2 | รอบที่ 3  | รอบที่ 4 |
|----------------|----------|----------|-----------|----------|
| $\mathbf{1}$   | 17.05    | 21.19    | 21.19     | 17.05    |
| $\overline{2}$ | 17.05    | 12.52    | 8.62      | 12.52    |
| 3              | 17.05    | 5.23     | 4.14      | 4.14     |
| $\overline{4}$ | 17.05    | 3.25     | 4.14      | 4.14     |
| 5              | 17.05    | 29.64    | 29.64     | 29.64    |
| 6              | 17.05    | 7.33     | 8.62      | 8.62     |
| $\overline{7}$ | 17.05    | 7.33     | 7.33      | 5.23     |
| 8              | 35.38    | 21.19    | 15.52     | 15.52    |
| 9              | 35.38    | 17.05    | 15.52     | 15.52    |
| ปริมาตรรวม     | 58,945.4 | 36,947.8 | 33, 167.0 | 32,670.3 |

ตารางที่ 3.3 การเลือกนี้นที่หน้าตัดในแต่ละรอบการกระทำช้ำของโครงถักระนาบเก้า<br>- ชิ้นส่วน

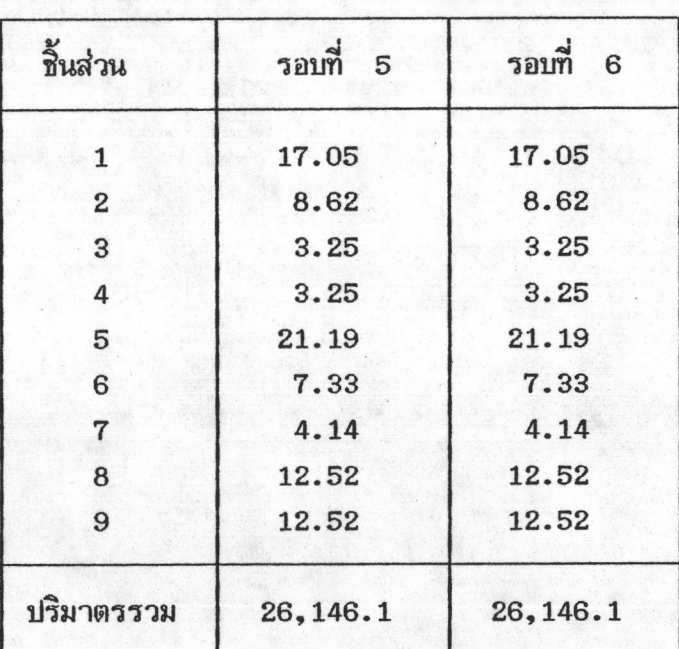

|                |                |           | รอบที่ 1                     |      | รอบที่ 2       |                |          |                              |      |
|----------------|----------------|-----------|------------------------------|------|----------------|----------------|----------|------------------------------|------|
| i              | nlc            | f $_1$    | $\mathbf{f}_{_{\mathbf{p}}}$ | %    | i              | nlc            | f,       | $\mathbf{f}_{_{\mathbf{p}}}$ | %    |
| $\mathbf{1}$   | $\overline{2}$ | $-937.4$  | $-1285.8$                    | 72.9 | 1              | $\mathbf{2}$   | $-857.4$ | $-1282.7$                    | 66.8 |
| $\overline{2}$ | $\mathbf{1}$   | $-105.8$  | $-1268.2$                    | 8.3  | $\overline{2}$ | $\mathbf{2}$   | $-573.1$ | $-1193.9$                    | 48.0 |
| 3              | $\overline{2}$ | $-26.7$   | $-1268.2$                    | 2.1  | 3              | $\mathbf{1}$   | $-85.3$  | $-708.1$                     | 12.0 |
| 4              | $\overline{2}$ | 26.7      | 1500.0                       | 1.8  | 4              | $\mathbf{1}$   | $-85.3$  | $-344.0$                     | 24.8 |
| 5              | $\overline{2}$ | $-1172.4$ | $-1285.8$                    | 91.2 | 5              | $\overline{2}$ | $-774.2$ | $-1361.4$                    | 56.9 |
| 6              | $\mathbf{2}$   | 482.6     | 1500.0                       | 32.2 | 6              | $\mathbf{2}$   | 1017.2   | 1500.0                       | 67.8 |
| 7              | $\overline{2}$ | 382.0     | 1500.0                       | 25.5 | $\overline{7}$ | $\mathbf{2}$   | 993.8    | 1500.0                       | 66.2 |
| 8              | $\overline{2}$ | $-363.9$  | $-1192.3$                    | 30.5 | 8              | $\overline{2}$ | $-473.2$ | $-1005.9$                    | 47.0 |
| 9              | $\mathbf{1}$   | $-365.0$  | $-1192.3$                    | 30.6 | 9              | $\mathbf{1}$   | $-483.9$ | $-1013.3$                    | 47.8 |

การเปรียบเทียบหน่วยแรงในแต่ละรอบการกระทำซ้ำของโครงถักระนาบ<br>เก้าชิ้นส่วน ตารางที่ 3.4

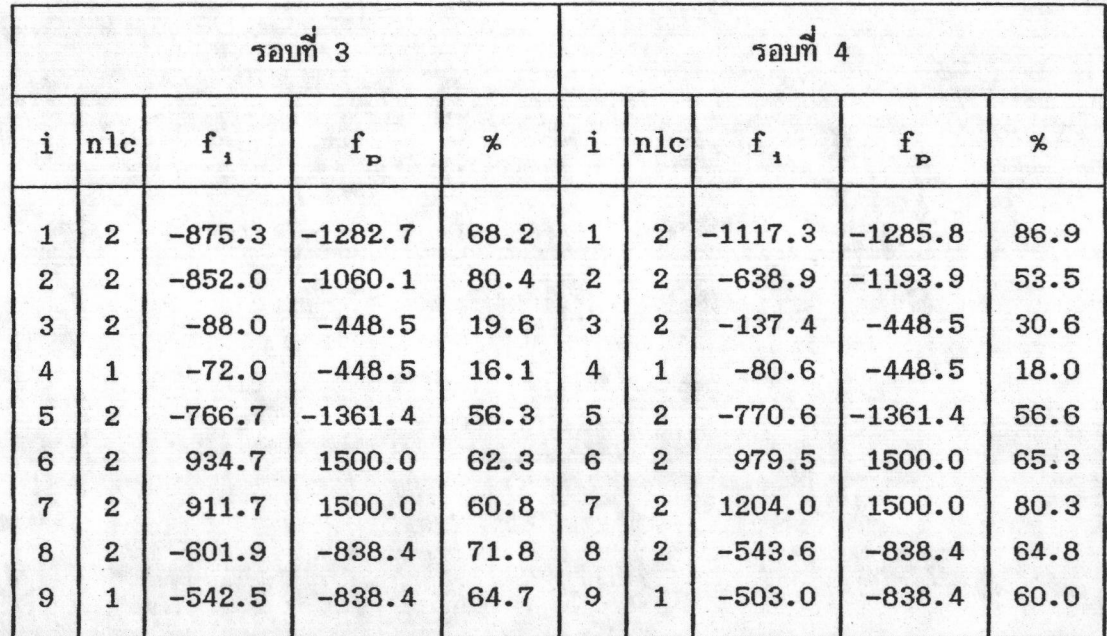

|                |                |           | รอบที่ 5                     |      |                | รอบที่ 6       |           |             |      |
|----------------|----------------|-----------|------------------------------|------|----------------|----------------|-----------|-------------|------|
| i              | nlc            | $f_{1}$   | $\mathbf{f}_{_{\mathbf{p}}}$ | ℁    | i              | nlc            | f $_1$    | $f_{\rm p}$ |      |
| 1.             | $\overline{2}$ | $-1121.4$ | $-1285.7$                    | 87.2 | $\mathbf{1}$   | $\overline{2}$ | $-1121.5$ | $-1285.5$   | 87.2 |
| $\overline{2}$ | $\overline{2}$ | $-902.9$  | $-1060.1$                    | 85.2 | $\overline{2}$ | $\mathbf{2}$   | $-902.9$  | $-1060.1$   | 85.2 |
| 3              | $\overline{2}$ | $-230.9$  | $-344.0$                     | 67.1 | 3              | $\overline{2}$ | $-230.9$  | $-344.0$    | 67.1 |
| 4              | $\mathbf{1}$   | $-73.1$   | $-344.0$                     | 21.2 | $4^{+}$        | 1              | $-73.1$   | $-344.0$    | 21.2 |
| 5              | $\mathbf{1}$   | $-1065.0$ | $-1282.7$                    | 83.0 | 5              | $\mathbf{1}$   | $-1065.0$ | $-1282.7$   | 83.0 |
| 6              | $\overline{2}$ | 1198.7    | 1500.0                       | 79.9 | 6              | $\overline{2}$ | 1198.7    | 1500.0      | 79.9 |
| $\overline{7}$ | $\mathbf{1}$   | 1438.2    | 1500.0                       | 95.9 | $\overline{7}$ | $\mathbf{1}$   | 1438.2    | 1500.0      | 95.9 |
| 8              | $\overline{2}$ | $-663.9$  | $-845.9$                     | 78.5 | 8              | $\overline{2}$ | $-663.9$  | $-845.9$    | 78.5 |
| 9              | 1              | $-655.1$  | $-845.9$                     | 77.4 | 9              | $\mathbf{1}$   | $-655.1$  | $-845.9$    | 77.4 |

ตารางที่ 3.4 (ต่อ) การเปรียบเทียบหน่วยแรงในแต่ละรอบการกระทำซ้ำของโครงถักระนาบ เก้าชิ้นส่วน

3.2.3 ตัวอย่างที่ 3 โครงถักระนาบฮี่สิบหกชิ้นส่วน

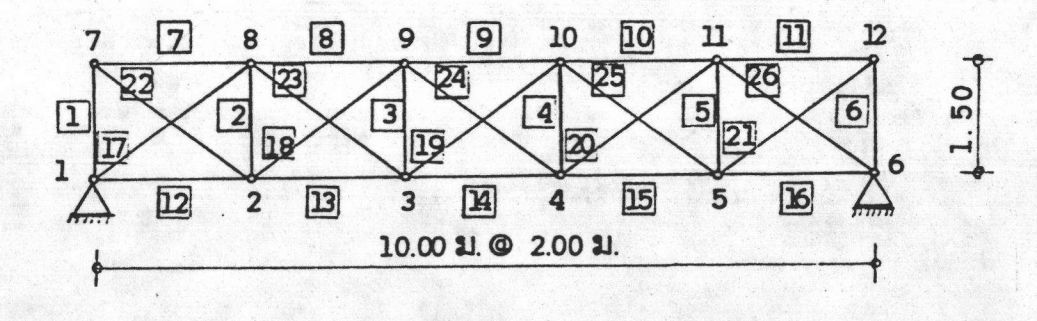

รูปที่ 3.3 ตัวอย่างโครงถักระนาบฮี่สิบหกชิ้นส่วน

# ช้อมูลเบื้องต้นในการคำนวณออกแบบชิ้นส่วนโครงถักระนาบ

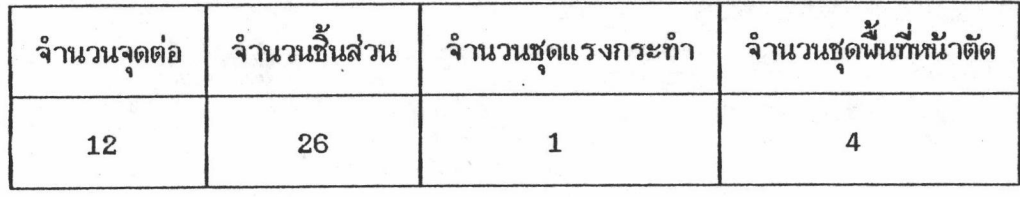

ช้อมูลแรงกระทำ (หน่วยของแรง ตัน)

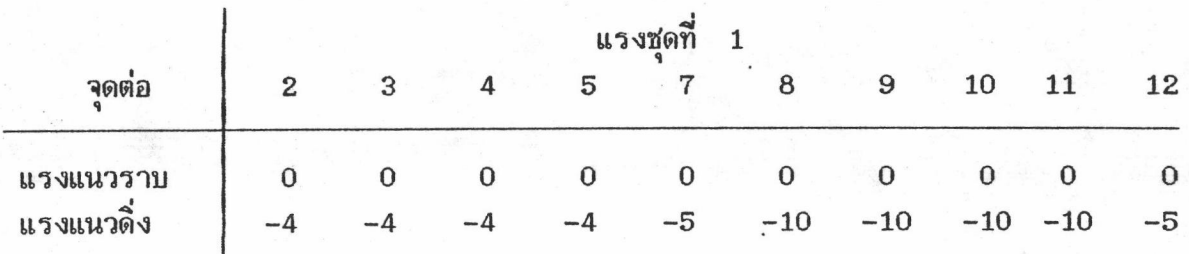

# ชื่อมูลชิ้นส่วน

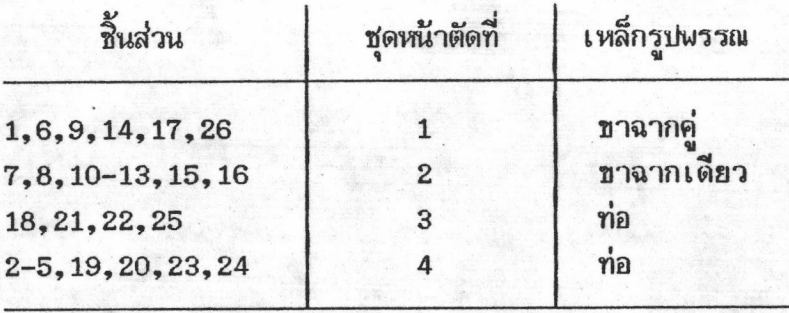

# 

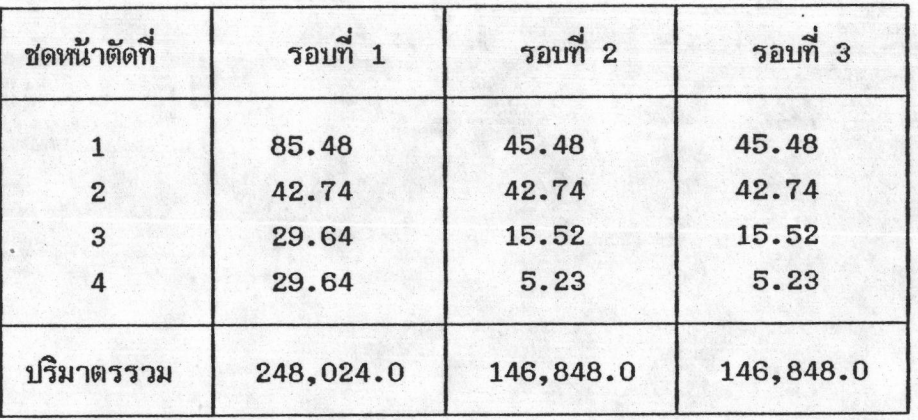

| รอบที่ 1     |     |          |             |      | รอบที่ 2       |     |           |             |      |
|--------------|-----|----------|-------------|------|----------------|-----|-----------|-------------|------|
| i            | nlc | $f_{1}$  | $f_{\bf p}$ | ℁    | i              | nlc | f,        | $f_{\bf p}$ | ℅    |
| 9            | 1   | $-623.7$ | $-1316.0$   | 47.4 | 9              | 1   | $-1211.3$ | $-1281.4$   | 94.5 |
| 10           | 1   | $-989.7$ | $-1161.8$   | 85.2 | 10             | 1   | $-987.4$  | $-1161.9$   | 85.0 |
| 18           | 1   | $-578.0$ | $-1050.5$   | 55.0 | 18             | 1   | $-1111.3$ | $-1190.6$   | 93.3 |
| $\mathbf{2}$ | 1   | 325.2    | 1500.0      | 21.7 | $\overline{2}$ | 1   | 1354.8    | 1500.0      | 90.3 |

ตารางที่ 3.6 การเปรียบเทียบหน่วยแรงในแต่ละรอบการกระทำซ้ำของโครงถักระนาบ ยี่สิบหกชิ้นส่วน

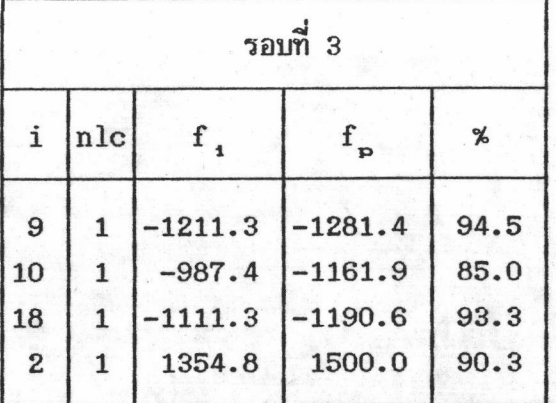

- ชิ้นส่วนที่ชืดจำกัดล่างควบคุม  $+$ 

- ชิ้นส่วนดีเทอมิเนต

- i หมายถึงหมายเลขชิ้นส่วนที่ให้ค่าหน่วยแรงมากที่สุด
- -
	-
- 1 หมายถึงหมายเลขบแล้วแก้เห้าที่เนื้อแรงมากกลุ่ม<br>nlc หมายถึงหมายเลขชุดแรงที่ทำให้ขึ้นส่วน i มีค่าหน่วยแรงมากที่สุด<br>f<sub>p</sub> หมายถึงค่าหน่วยแรงที่ยอมให้ในชิ้นส่วนนั้น<br>x หมายถึงเปอร์เซ็นหน่วยแรงที่เกิดขึ้นจริงเทียบกับหน่

 $(f_1/f_p * 100)$ 

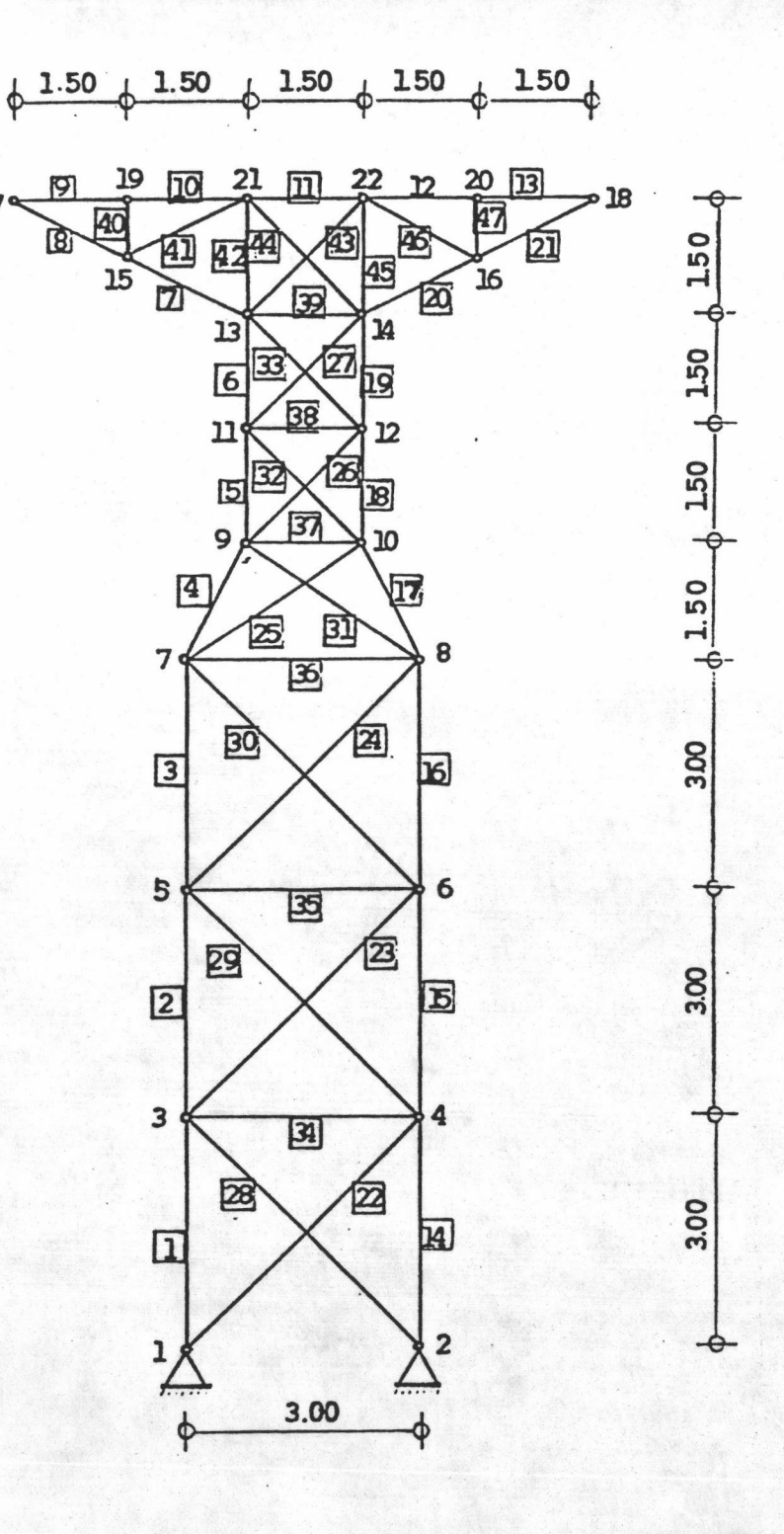

ตัวอย่างที่ 4 โครงถักระนาบสี่สิบเจ็ดชิ้นส่วน  $3.2.4$ 

17

รูปที่ 3.4 ตัวอย่างโครงถักระนาบสี่สิบเจ็ดชิ้นส่วน

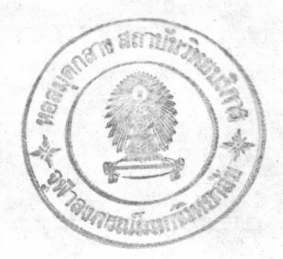

# ช้อมูลเบื้องต้นในการคำนวณออกแบบชิ้นส่วนโครงถักระนาบ

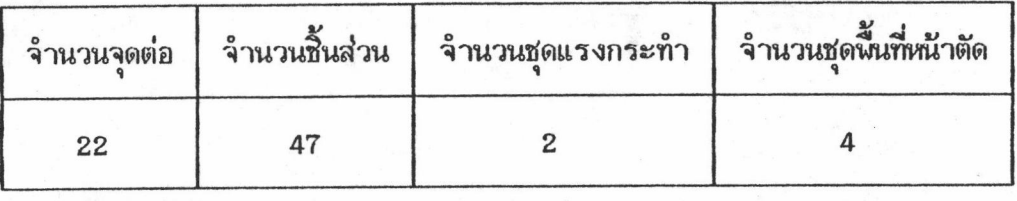

ช้อมูลแรงกระทำ (หน่วยของแรง ตัน)

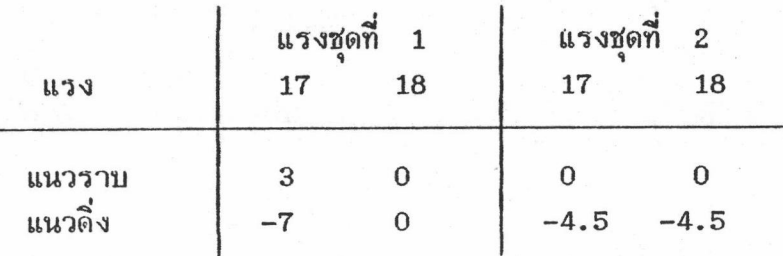

ชื่อมูลชิ้นส่วน

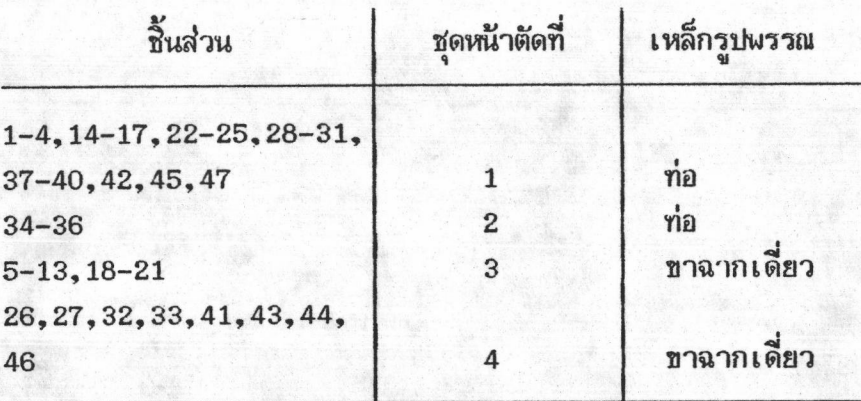

| ชุดหน้าตัดที่  | รอบที่ 1   | รอบที่ 2  | รอบที่ 3  |
|----------------|------------|-----------|-----------|
|                | 29.64      | 8.62      | 8.62      |
| $\overline{2}$ | 15.52      | 3.25      | 3.25      |
| 3              | 17.00      | 17.00     | 17.00     |
| 4              | 17.00      | 12.22     | 13.62     |
| ปริมาตรรวม     | 257, 112.4 | 109,701.3 | 111,952.8 |

ตารางที่ 3.7 การเลือกพื้นที่หน้าตัดในแต่ละรอบการกระทำช้ำของโครงถักระนาบสี่สิบเจ็ด<br>ชิ้นส่วน

ตารางที่ 3.8 การเปรียบเทียบหน่วยแรงในแต่ละรอบการกระทำซ้ำของโครงถักระนาบ<br>สี่สิบเจ็ดขึ้นส่วน

| รอบที่ 1       |                |          |             |      |    | รอบที่ 2       |          |                              |      |
|----------------|----------------|----------|-------------|------|----|----------------|----------|------------------------------|------|
| i              | nlc            |          | $f_{\rm p}$ | %    | i  | nlc            |          | $\mathbf{f}_{_{\mathbf{p}}}$ | %    |
| 14             | $\mathbf{1}$   | $-256.8$ | $-1309.7$   | 19.6 | 14 | 1              | $-890.4$ | $-927.7$                     | 96.0 |
| 36             | $\overline{c}$ | 177.8    | 1500.0      | 11.9 | 36 | $\overline{2}$ | 767.9    | 1500.0                       | 51.2 |
| $\overline{7}$ | 1              | $-920.7$ | $-954.5$    | 96.5 | 7  | 1              | $-920.7$ | $-954.5$                     | 96.5 |
| 43             | 1              | $-435.9$ | $-720.3$    | 60.5 | 43 | 1              | $-680.8$ | $-740.1$                     | 92.0 |

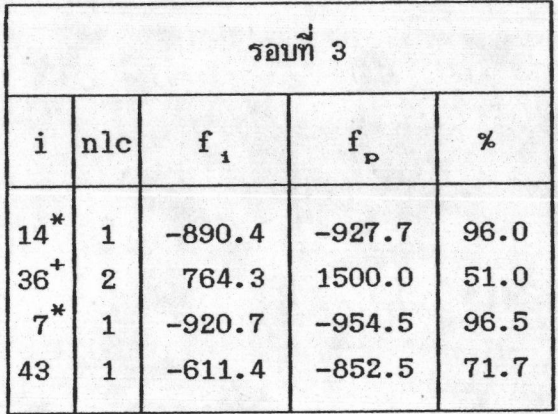

## ตารางที่ 3.1,3.3,3.5 และตารางที่ 3.7 แสดงการเปรียบเทียบนี้น

ที่หน้าตัดในแต่ละรอบการทำงานของโปรแกรมคอมพิวเตอร์ งานวิจัยนี้ใช้ไมโครคอมพิวเตอร์ IBM PC/XT และไมโครโปรเชสเชอร์เบอร์ 8087 และแถวสุดท้ายของตารางตัวเลขในแต่ละ ช่องคือค่าปริมาตรรวมของโครงถักนั้น ส่วนตารางที่ 3.2,3.4,3.6 และ 3.8 เป็น ตารางเปรียบเทียบค่าหน่วยแรงที่เกิดขึ้นจริงเมื่อใช้พื้นที่หน้าตัดชิ้นส่วนตามตาราง 3.1,3.3,3.5 และ 3.7 ตามลำดับ กับค่าหน่วยแรงที่ยอมให้ตามมาตรฐาน AISC 1984 (9) โดยเปรียบ เทียบทุกรอบการทำงาน

#### ผลลัพธ์จากการคำนวณของไมโครคอมพิวเตอร์ จากตัวอย่างที่ 1

นั้นให้ค่าฟังก์ชันเป้าหมายหรือให้ค่าปริมาตรรวมของโครงถัก 6,420.0 ชม<sup>3</sup> เมื่อดูจาก ตารางที่ 3.1 และรอบที่ 3 กับรอบที่ 4 ให้ค่านี้นที่หน้าตัดและปริมาตรเท่ากัน ตารางที่ 3.2 เป็นตารางเปรียบเทียบหน่วยแรงในชิ้นส่วน 4 ชิ้นส่วน ค่าหน่วยแรงในข้อนี้ใช้ค่าหน่วยแรง ได้ 60.6 - 87.6 % ของหน่วยแรงที่ยอมให้ใช้ได้ ยกเว้นชิ้นส่วนที่ 2 ซึ่งถูกควบคุมโดย ค่าที่ดจำกัดล่าง

### ผลลัพธ์จากการคำนวณของไมโครคอมพิวเตอร์ จากตัวอย่างที่ 2

นั้นให้ค่าฟังก์ชันเป้าหมายหรือให้ค่าปริมาตรรวมของโครงถัก 26,146.1 ชม<sup>8</sup> เมื่อดูจาก ตารางที่ 3.3 และรอบที่ 5 กับรอบที่ 6 ให้ค่านี้นที่หน้าตัดและปริมาตรเท่ากัน ตารางที่ 3.4 เป็นตารางเปรียบเทียบหน่วยแรงในชิ้นส่วน 9 ชิ้นส่วน ค่าหน่วยแรงในข้อนี้ใช้ค่าหน่วย แรงได้ 77.4 - 95.9 % ของหน่วยแรงที่ยอมให้ใช้ได้ ยกเว้นชิ้นส่วนที่ 3 และ 4 ถูกควบ คุมไว้โดยค่าชีดจำกัดล่าง โครงสร้างนี้ตอ้งทำช้ำถึง 5 รอบจึงจะได้คำตอบเนื่องจากโครง สร้างไวตัวมาก (Sensitive) และมีชุดน้ำหนัก 2 ชุด คือเมื่อเปลี่ยนนั้นที่หน้าตัดของชิ้น ส่วน แรงที่ได้จากการวิเคราะห์จะเปลี่ยนไปมาก

#### ผลลัพธ์จากการคำนวณของไมโครคอมพิวเตอร์ จากตัวอย่างที่ 3 นั้น

ให้ค่าฟังก์ชันเป้าหมายหรือให้ค่าปริมาตรรวมของโครงถัก 146,848.0 ชม<sup>3</sup> เมื่อดูจาก ตารางที่ 3.5 และรอบที่ 2 กับรอบที่ 3 ให้ค่านั้นที่หน้าตัดและปริมาตรเท่ากัน ตารางที่ 3.6 เป็นตารางเปรียบเทียบหน่วยแรงในชิ้นส่วน 4 ชิ้นส่วนชื่งเป็นตัวแทนของแต่ละชุดหน้าตัด

ค่าหน่วยแรงในข้อนี้ใช้ค่าหน่วยแรงได้ 85.0 - 94.5 % ของหน่วยแรงที่ยอมให้ใช้ได้

ผลลัพธ์จากการคำนวณของไมโครคอมพิวเตอร์ จากตัวอย่างที่ 4 นั้นให้ค่า

นังก์ชันเป้าหมายหรือให้ค่าปริมาตรรวมของโครงถัก 109,701.8 ชม<sup>3</sup> เมื่อดูจากตารางที่ ในรอบที่ 3 ให้ค่าปริมาตรมากกว่าในรอบที่ 2 สมมุติฐานของการลู่เข้าสู่คำตอบจึงเลือก  $3.7$ ตารางที่ 3.8 เป็นตารางเปรียบเทียบหน่วยแรงในชิ้นส่วน 4 ชิ้นส่วน รอบที่ 2 เป็นคำตอบ จาก 47 ชิ้นส่วน ค่าหน่วยแรงในข้อนี้ใช้ค่าหน่วยแรงได้ 92.0 - 96.5 % ของหน่วย แรงที่ยอมให้ใช้ได้

3.3 การเปรียบเทียบผลลัพธ์กับโปรแกรมคอมพิวเตอร์ D - TRUSS (12)

เนื่องจากงานวิจัยนี้มีจุดประสงค์เพื่อให้สามารถนำไปใช้งานจริง ๆ ได้ งานวิจัย นี้จึงคำนึงถึงมาตรฐานและขอ้กำหนดในการคำนวณออกแบบโครงสร้าง เหล็ก ที่วิศวกรใช้ใน งานวิจัยที่เกี่ยวข้องกับงานวิจัยนี้เท่าที่สำรวจยังไม่พบงานวิจัยใดที่ การออกแบบในปัจจุบัน สามารถนำมาเปรียบเทียบกับงานวิจัยนี้ได้ เนื่องจากแต่ละงานวิจัยได้ยกเว้นหรือไม่คำนึงถึง ชื่อกำหนดในทางปฏิบัติ เช่น สมมุติให้หน้าตัดชิ้นส่วนโครงถักเบ็นแบบต่อเนื่อง คือจะมีหน้า ตัดเท่าใดก็ได้ (3) หรือ สมมุติให้บางชิ้นส่วนขาดหายจากโครงสร้างได้ ดังงานวิจัย ทอง Kither (10)

ดังนั้นงานวิจัยนี้จึง ได้ทดสอบตรวจสอบเปรียบเทียบกับผลที่ได้จากการใช้ โปรแกรม คอมพิวเตอร์ D - TRUSS ซึ่งโปรแกรมคอมพิวเตอร์ D - TRUSS (12) สามารถคำนวณออก และคำนึงถึงมาตรฐานและช้อกำหนดต่าง ๆ จน แบบโครงถักได้อย่างประหยัด ปลอดภัย เป็นที่ยอมรับของวิศวกรโครงสร้างในประเทศไทย

การเปรียบผลลังธ์นั้นที่หน้าตัดชิ้นส่วนโครงถัก

การเปรียบเทียบนี้จะใช้ตัวอย่างสี่ตัวอย่างที่ได้แสดงมาแล้วในหัวข้อ 3.2

| ชิ้นส่วน       | ความยาว    | OD - TRUSS | - TRUSS<br>D | ปริมาตรน้อยลง (%) |
|----------------|------------|------------|--------------|-------------------|
| 1              | 180.28     | 21.19      | 17.05        | $-21.28$          |
| $\overline{2}$ | 150.00     | 1.21       | 8.62         | 85.96             |
| 3              | 180.28     | 3.25       | 5.23         | 37.96             |
| 4              | 250.00     | 7.33       | 8.62         | 14.97             |
|                | ปริมาตรรวม | 6,420.0    | 7,464.68     | 13.99             |

ตารางที่ 3.9 การเปรียบเทียบพื้นที่หน้าตัดของโครงถักระนาบสี่ชิ้นส่วน

ตารางที่ 3.10 การเปรียบเทียบพื้นที่หน้าตัดของโครงถักระนาบเก้าชิ้นส่วน

| ชิ้นส่วน       | ความยาว    | OD - TRUSS | $D$ - TRUSS | ปริมาตรน้อยลง (%) |
|----------------|------------|------------|-------------|-------------------|
| $\mathbf{1}$   | 235.85     | 17.05      | 17.05       | 0.00              |
| $\overline{2}$ | 250.00     | 8.62       | 12.52       | 31.15             |
| 3              | 250.00     | 3.25       | 2.54        | $-27.95$          |
| 4              | 250.00     | 3.25       | 5.23        | 37.86             |
| 5              | 235.85     | 21.19      | 17.05       | $-24.28$          |
| 6              | 235.85     | 7.33       | 8.62        | 14.97             |
| $\overline{7}$ | 235.85     | 4.14       | 12.52       | 51.97             |
| 8              | 425.00     | 12.52      | 12.52       | 0.00              |
| 9              | 425.00     | 12.52      | 15.52       | 19.33             |
|                | ปริมาตรรวม | 26, 146.1  | 29,098.0    | 10.14             |

OD - TRUSS - โปรแกรมคอมพิวเตอร์ที่สร้างขึ้นในงานวิจัยนี้ D - TRUSS - โปรแกรมคอมพิวเตอร์ที่ใช้ในการเปรียบเทียบ

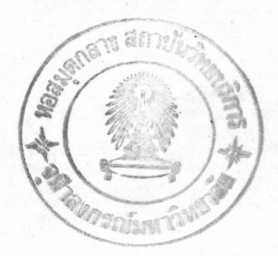

ตารางที่ 3.11 การเปรียบเทียบพื้นที่หน้าตัดของโครงถักระนาบยี่สิบหกชิ้นส่วน

| ชดหน้าตัด      | ความยาว | OD - TRUSS | $D$ – TRUSS                      | ปริมาตรน้อยลง (%) |
|----------------|---------|------------|----------------------------------|-------------------|
| 1              | 1,200.0 | 45.48      | 59.52                            | 23.59             |
| $\overline{c}$ | 1,600.0 | 42.74      | 42.74                            | 0.00              |
| 3              | 1,000.0 | 15.52      | 17.05                            | 8.97              |
| 4              | 1,600.0 | 5.23       | 8.62                             | 39.33             |
| ปริมาตรรวม     |         | 146,878.0  | $\bullet$ $\bullet$<br>170,650.0 | 13.95             |

ตารางที่ 3.12 การเปรียบเทียนพื้นที่หน้าตัดของโครงถักระนาบลี่สิบเจ็ดชิ้นส่วน

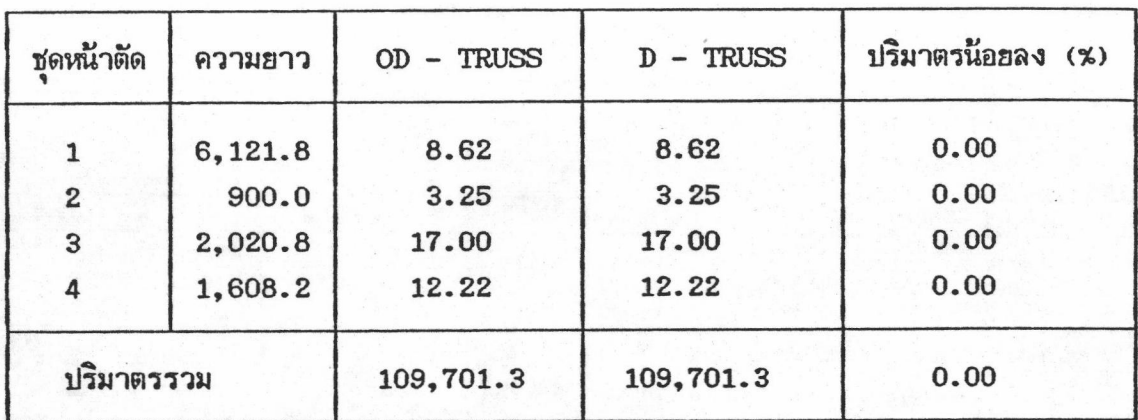

ตัวอย่างที่ 1 - 4 โปรแกรมคอมนิวเตอร์ที่สร้างขึ้นในงานวิจัยนี้สามารถลด ปริมาตรรวมของโครงสร้างได้ 10.14 - 13.99 % ยกเว้นตัวอย่างที่ 4 ที่ทั้งสองโปรแกรม เลือกขนาดชิ้นส่วนเท่ากัน ที่เป็นเช่นนี้เพราะชิ้นส่วนที่เป็นตัวแทนของชุดพื้นที่หน้าตัดเป็นชิ้นส่วน ดีเทอมิเนตถึง 2 ชิ้นส่วนซึ่งชิ้นส่วน 2 ชิ้นส่วนนี้จะไม่เปลี่ยนแรงเมื่อเปลี่ยนขนาดชิ้นส่วน และ ชิ้นส่วนตัวแทนอีกชุดหนึ่งนั้นถูกบังคับด้วยอัตราส่วนความชลูดสูงสุด ดังนั้นจึงมีคำตอบเหมือนกัน